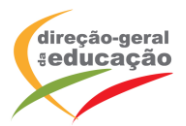

## **CENÁRIO DE APRENDIZAGEM**

**Laboratórios de Educação Digital (LED)**

LED 1 LED 2 LED 3 IMPRESSÃO 3D

DIFICULDADE: INTERMÉDIO

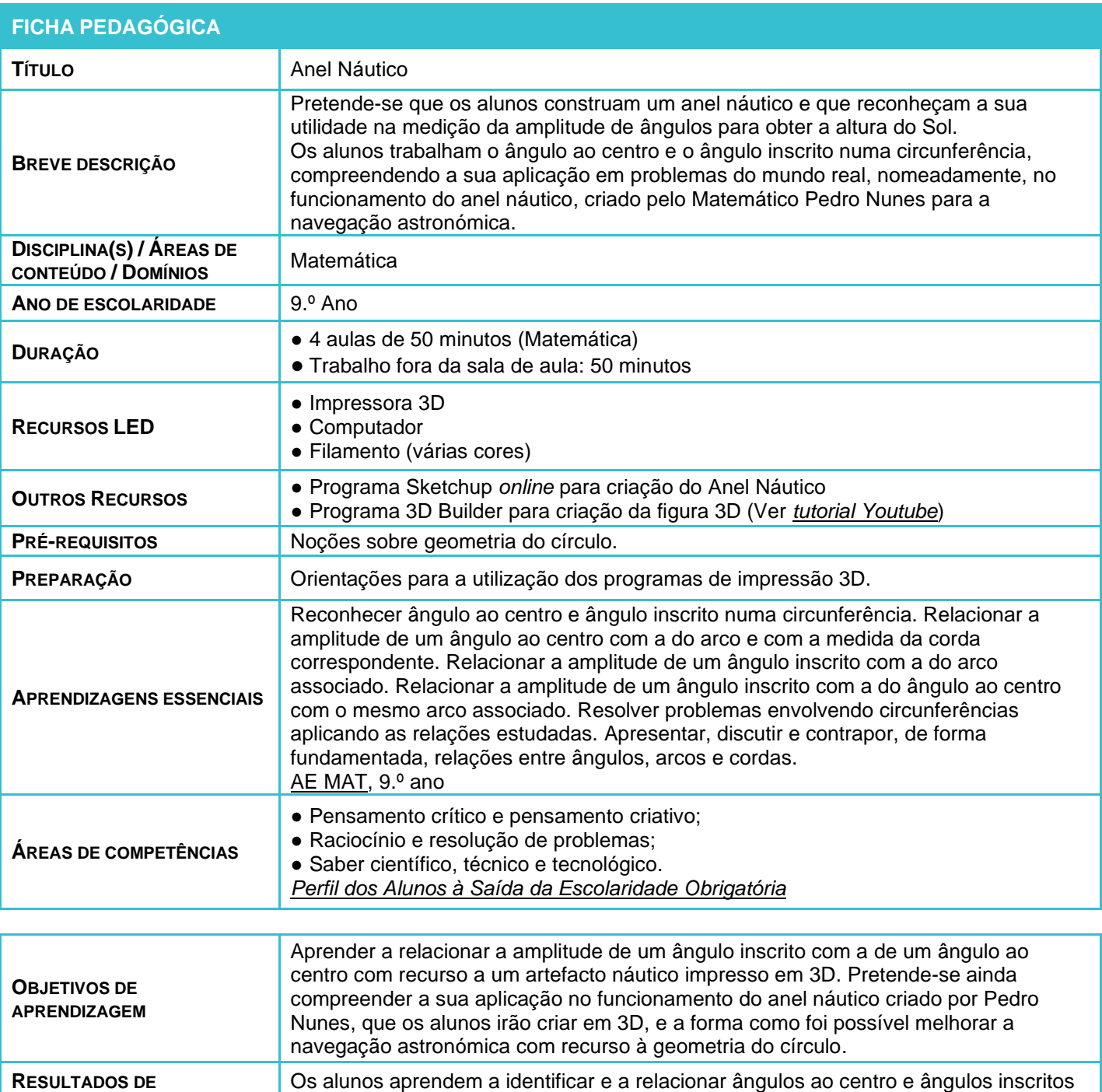

**APRENDIZAGEM** numa circunferência aplicando esses conceitos em problemas do mundo real. **PALAVRAS-CHAVE** 3D; Impressora 3D; Geometria do círculo; ângulo inscrito; ângulo ao centro; Matemática

LABORATÓRIOS DE EDUCAÇÃO DIGITAL (LED) - PÁGINA 1 DE 3

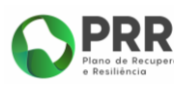

REPÚBLICA PORTUGUESA

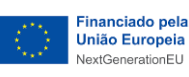

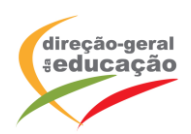

## **ATIVIDADES**

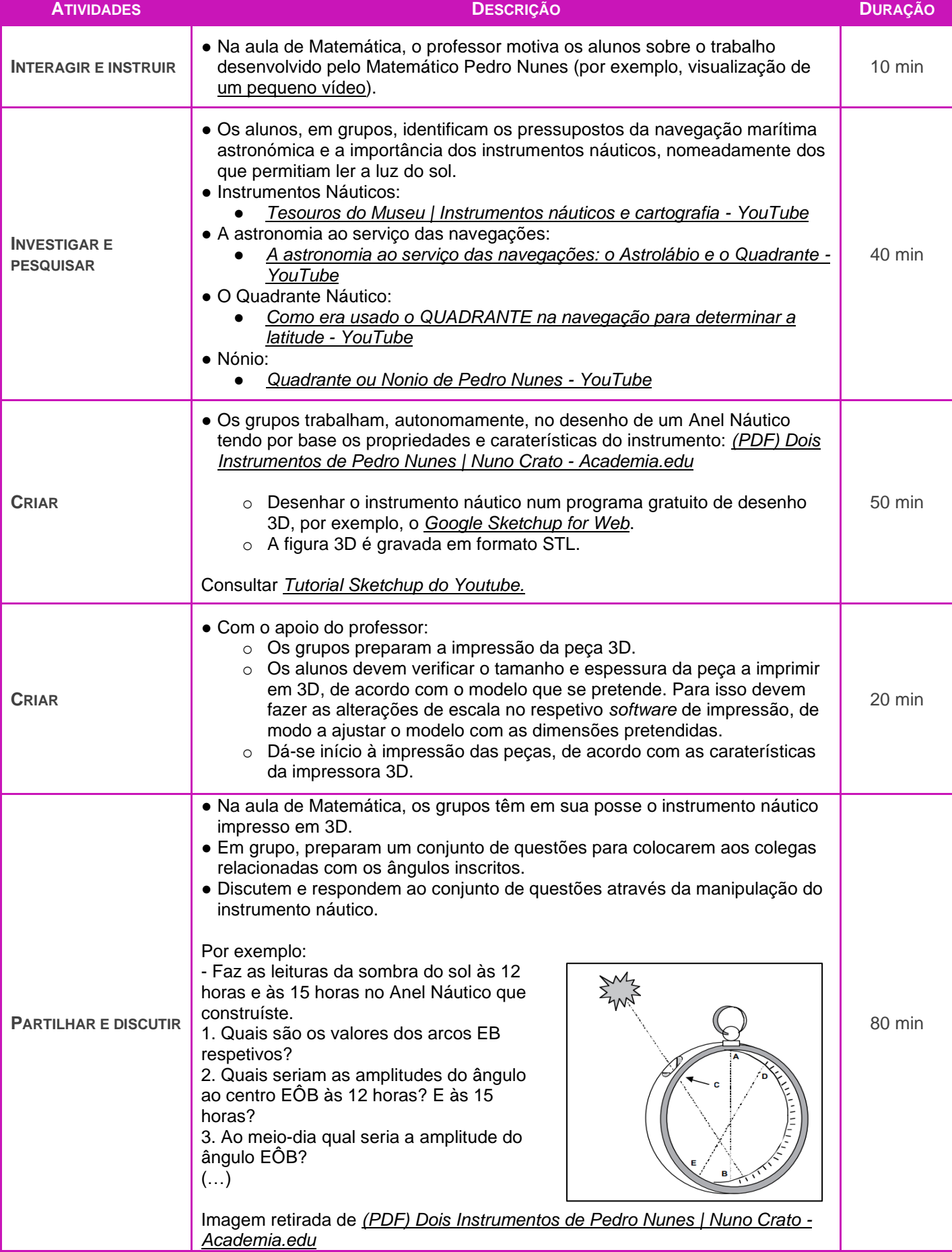

LABORATÓRIOS DE EDUCAÇÃO DIGITAL (LED) - PÁGINA 2 DE 3

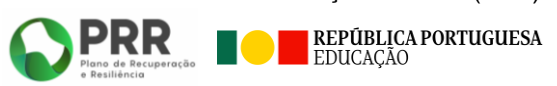

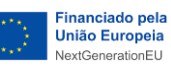

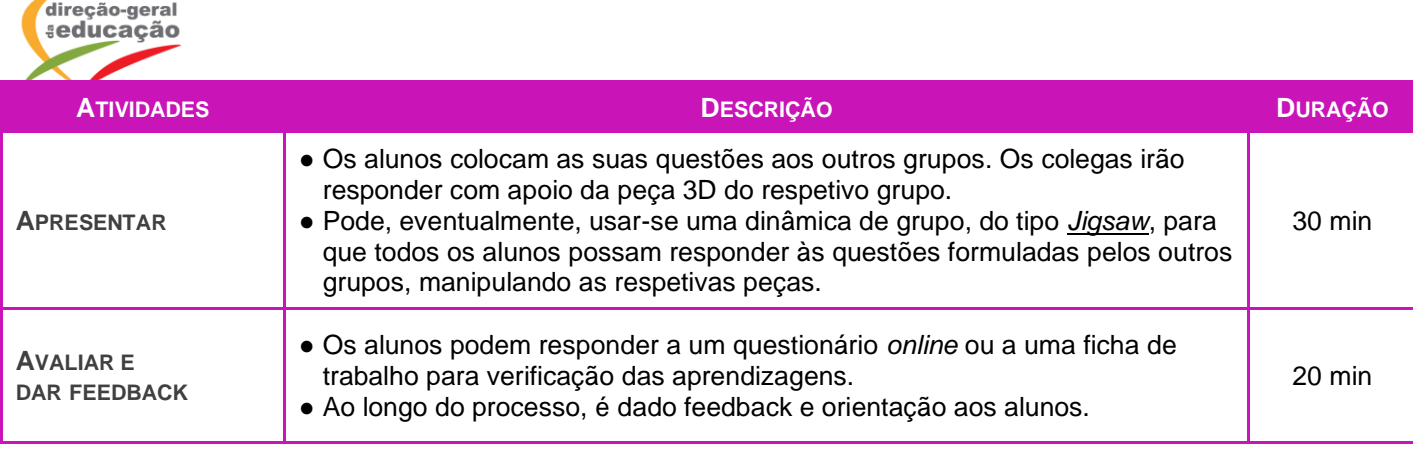

## **OBSERVAÇÕES**

Exemplos de imagens obtidas por impressão 3:

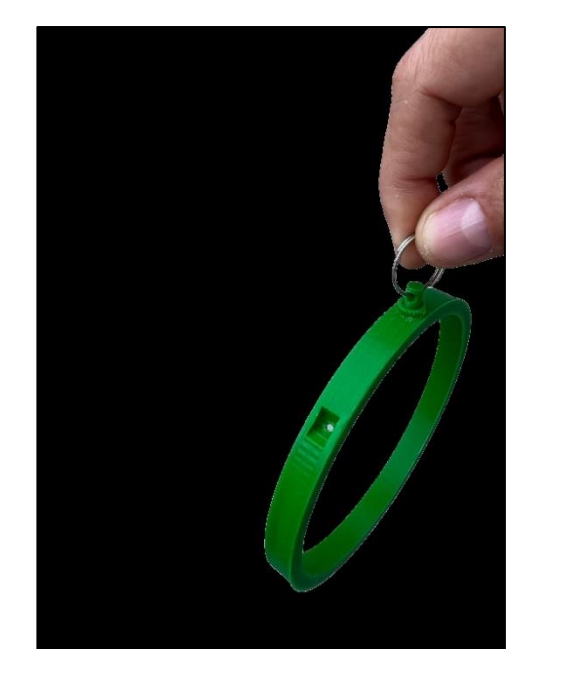

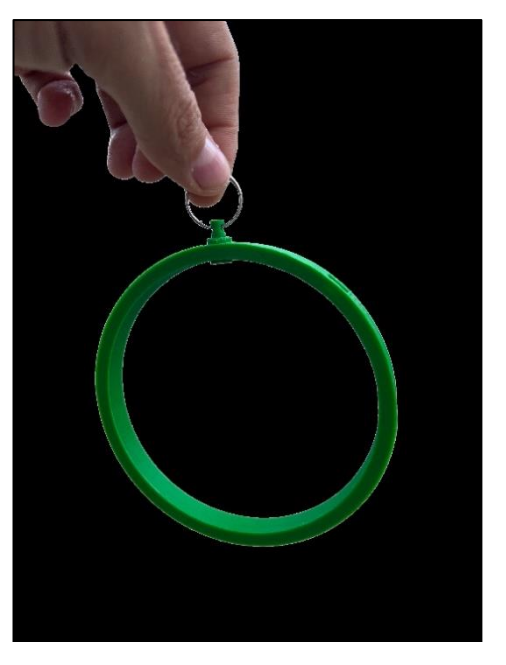

**Notas:**

● As peças criadas pelos alunos podem ser, posteriormente, partilhadas no Website *<https://www.thingiverse.com/>*, para utilização de outros.

As propostas apresentadas neste cenário devem ser adaptadas aos contextos específicos de aprendizagem dos alunos.

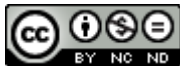

*Os conteúdos abordados neste curso encontram*‐*se sob a licença [Creative Commons. Utilização Não Comercial.](https://creativecommons.org/licenses/by-nc-nd/4.0/deed.pt) Permite que outros copiem, distribuam, exibam e realizem os seus trabalhos (e trabalhos derivados deste), mas apenas para fins não comerciais.*

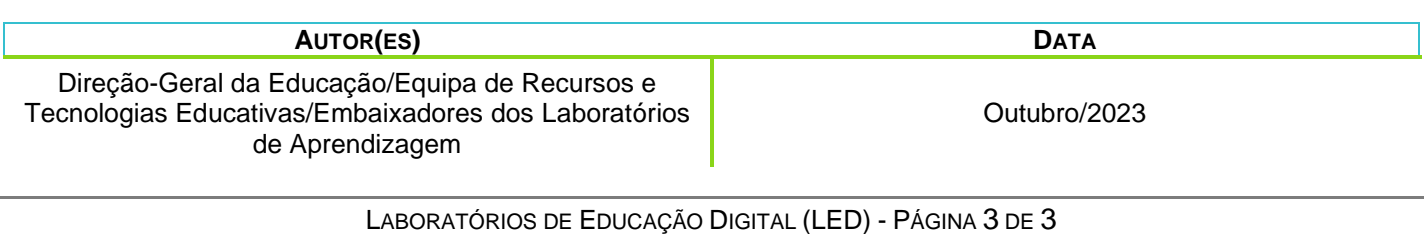

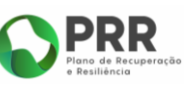

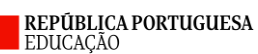

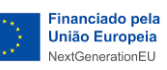